18-MAR-2015 09:21

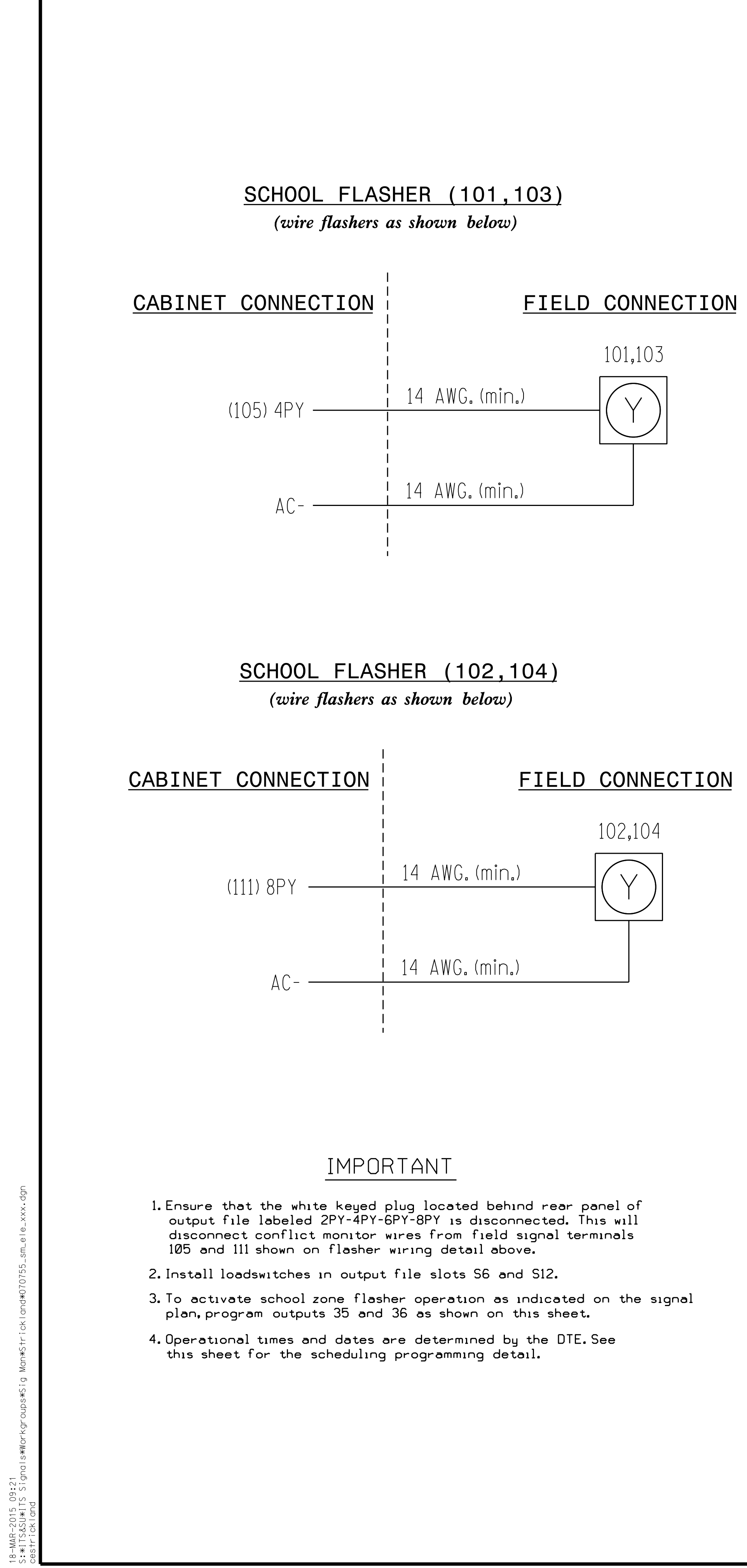

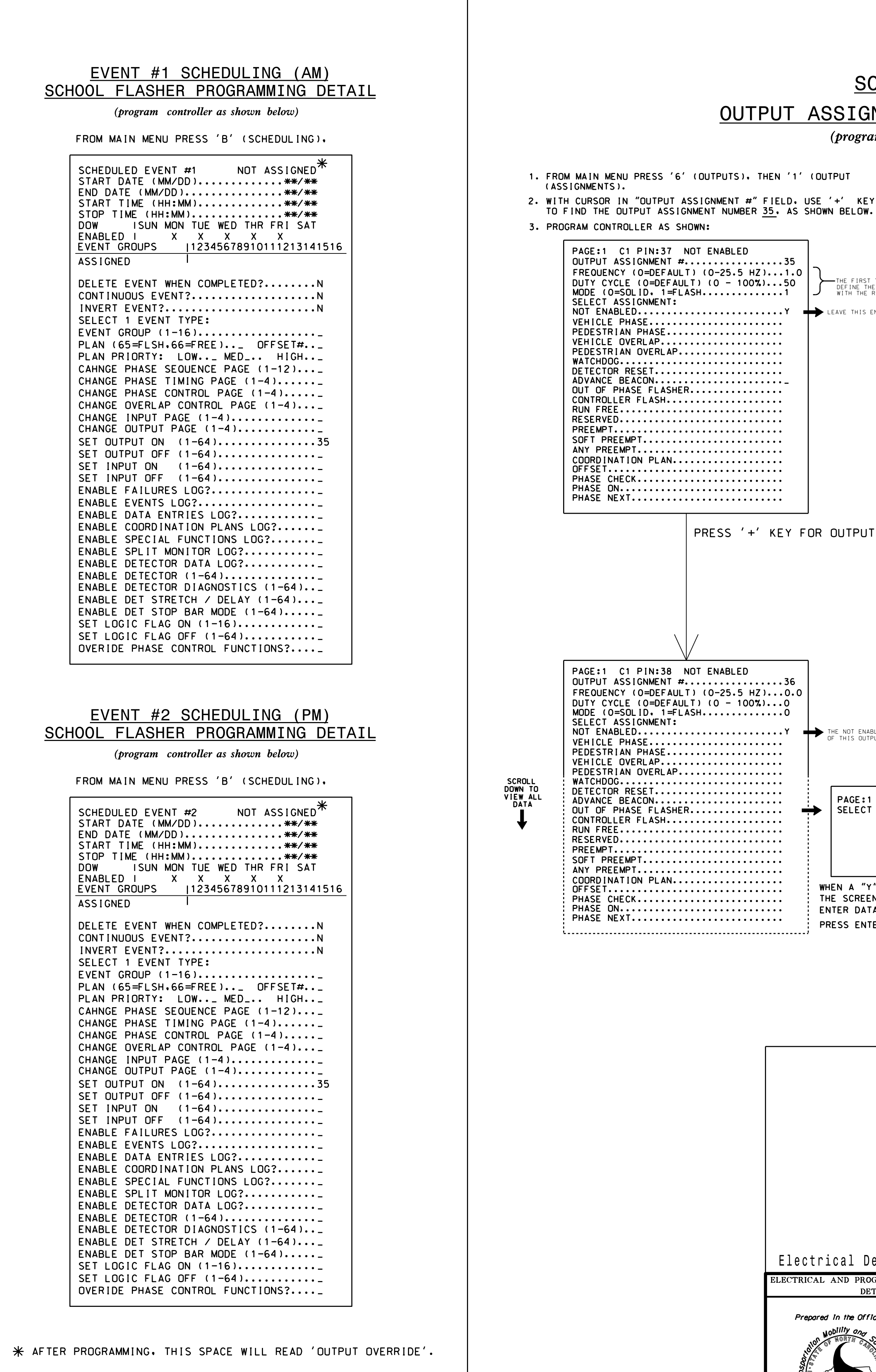

\*\*/\*\* TIMES AND DATES DETERMINED BY THE DTE.

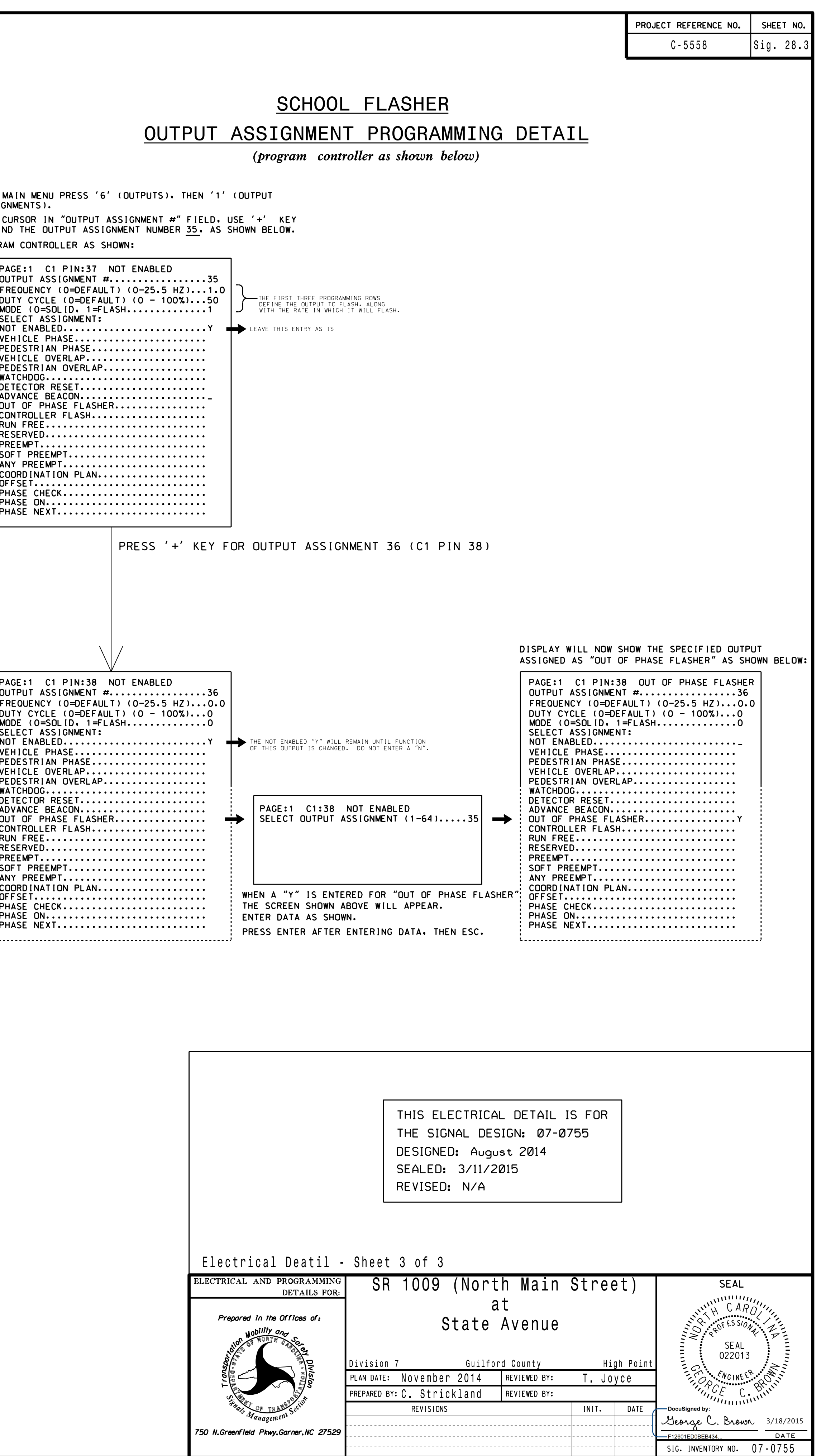